# **Change Limit on UOB Personal Internet Banking Guidelines**

### List of Limit types that you can customize:

#### **Daily limit (maximum amount you can transfer per day):**

- Funds Transfer to Other Bank account.
- Funds Transfer to Other UOB account.
- Funds Transfer to Own UOB account.

#### **Monthly limit (maximum amount you can transfer every month):**

#### **SecurePlus Token authentication limit**

- Bill Payment Bill Payment
	- Funds Transfer

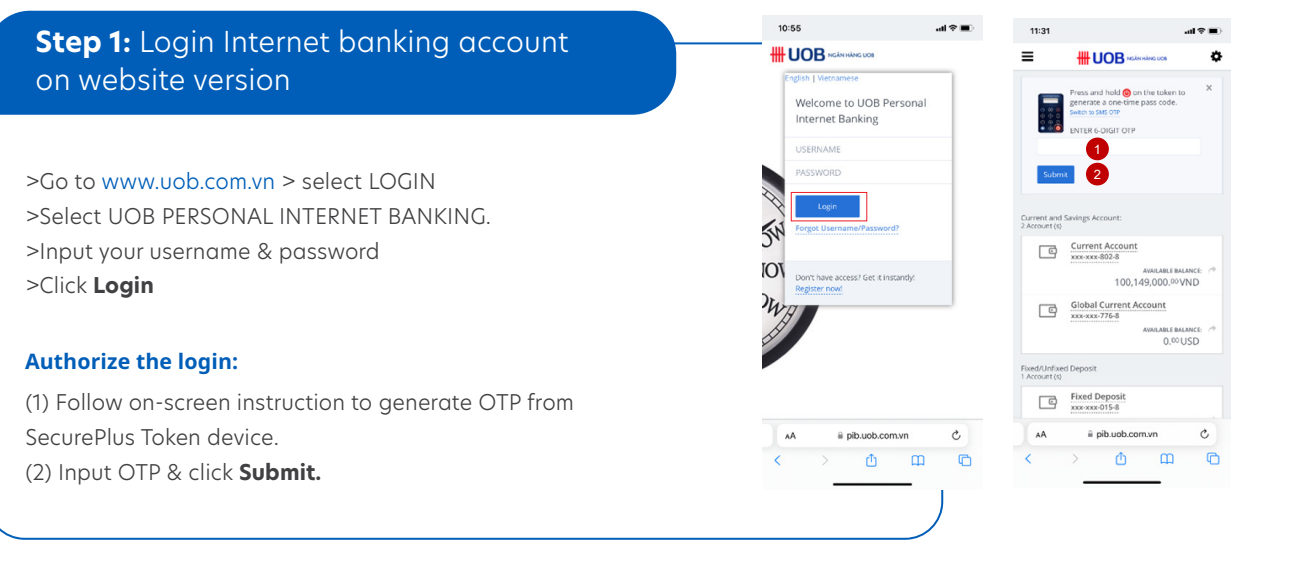

# **1/ To update Daily/ Monthly limit:**

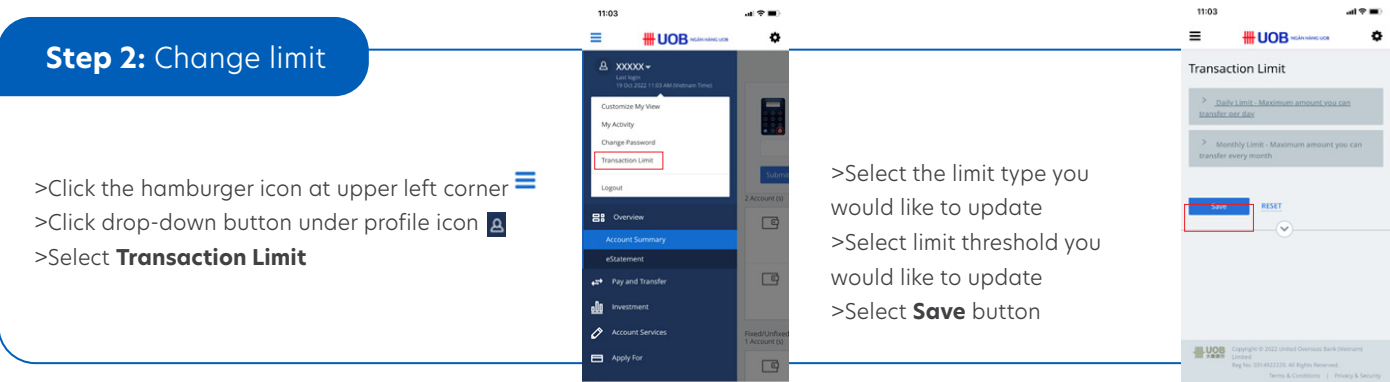

## **2/ To update the SecurePlus Token authentication limit:**

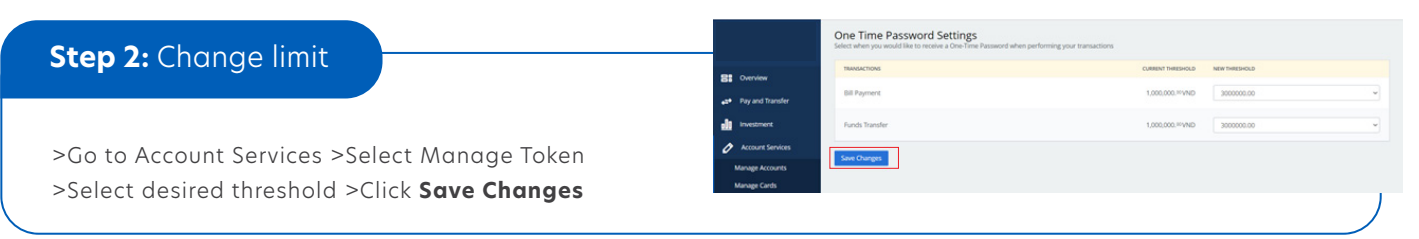

# **Step 3:** Check detail & Authorize the limit change

>Change's detail displays.

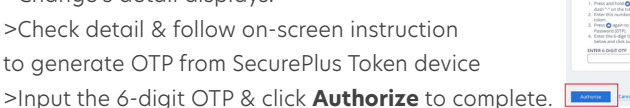

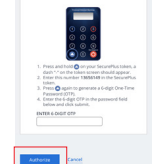

# **If new limit is higher than existing limit If new limit is lower than existing limit**

>Change's detail displays on screen >Check detail & select **Confirm** to complete the limit change request.

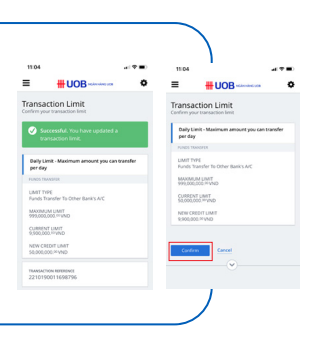